**Step 1:** Fill the correct personal information & educational qualification.

| APPLICATION FORM (SESSION: 2022-2023)                      |                                                |                                                     |                                            |                   | + MADRED FIELD ARE M                                    |  |
|------------------------------------------------------------|------------------------------------------------|-----------------------------------------------------|--------------------------------------------|-------------------|---------------------------------------------------------|--|
| PERSONAL INFORMATION                                       |                                                |                                                     |                                            |                   |                                                         |  |
| * Salutation                                               | * First Name                                   |                                                     | Middle Name                                |                   | Lost Name                                               |  |
| MIL.                                                       | ANINDYA                                        |                                                     | KUMAR                                      |                   | DAS                                                     |  |
| * Date of Birth                                            | * Gender                                       |                                                     | Blood Group                                |                   | Aadhar Number                                           |  |
| 27-07-2000                                                 | MALE 🔻                                         |                                                     | A+ ¥                                       |                   | 78999999999                                             |  |
| * Marital Status                                           | * Social Category                              |                                                     | * Nationality                              |                   | Religion                                                |  |
| UNMARRIED                                                  | GENERAL                                        | ~                                                   | INDIAN                                     |                   | HINDUISM                                                |  |
| * Father's Name                                            | * Father's Occup                               | etion                                               | * Mother's Name                            |                   | Mother's Occupation                                     |  |
| DEMO NAME                                                  | BUSINESS                                       |                                                     | DEMO NAME                                  |                   | Housewife                                               |  |
| Guardian Name                                              | Parents/Guardi                                 | sn Mobile Number                                    | * Annual Family Income                     |                   | * Applied for Kanyashree In School level 7              |  |
| GUARDIAN NAME                                              | 9878543210                                     |                                                     | 87000                                      |                   | NO                                                      |  |
| * Whether belongs to BPL                                   | BPL Number                                     |                                                     | * Physically Challenged ?                  |                   |                                                         |  |
| NO Y                                                       | BPL NUMBER                                     |                                                     | NO:                                        | ~                 |                                                         |  |
| EDUCATIONAL QUALIFICATION                                  |                                                |                                                     |                                            |                   |                                                         |  |
| * HE Stream (10+2)                                         | * HS Board/University (10+2)                   |                                                     | * HS Passing V                             |                   | fear (10+2)                                             |  |
| SCIENCE                                                    | WECHSE                                         |                                                     | ¥ 2022                                     |                   | 122                                                     |  |
| * Registration Year (10+2)                                 | * HS Roll Number (10+2)                        |                                                     |                                            | * HS Registratio  | HS Registration Number (10+2)                           |  |
| 2021                                                       |                                                | 789450123                                           |                                            | 7879456123        |                                                         |  |
|                                                            |                                                | If registered then specify University               | Begistration No.                           | If registered the | en specify University Registration Year                 |  |
| * Was previously registered at Vidyasagar University?      |                                                | If registered then specify University               | residence and the                          |                   |                                                         |  |
| * Was previously registered at Vidyasagar University?  [NO | ~                                              | IF REGISTERED THEN SPECIFY REGI                     |                                            | IF REGISTERED     | D THEN SPECIFY REDISTRATION YEAR                        |  |
|                                                            | HS Subject Name                                | IF REGISTERED THEN SPECIFY REGI                     |                                            | IF REGISTERED     | THEN SPECIFY REDISTRATION YEAR HS Marks Obtained (10+2) |  |
| NO                                                         |                                                | IF REGISTERED THEN SPECIFY REGI                     | ETRATION NO                                | IF REGISTERED     |                                                         |  |
| NO<br>Subject Type                                         | HS Subject Name                                | IF REGISTERED THEN SPECIFY REGISTORY (10+2)         | HS Full Marks (10+2)                       | IF REDICTERED     | HS Marks Obtained (10+2)                                |  |
| NO Subject Type   Language 1:                              | HS Subject Name                                | IF REGISTERED THEN SPECIFY REGISTORY (10+2)         | HS Full Marks (10+2)                       | IF REGISTERED     | HS Marks Obtained (10+2)                                |  |
| NO Subject Type  *Language 1: Language 2:  *Bective 1:     | HS Subject Name  BENGALI  -SELECT SUBJE  MATHS | # REGISTORID THEN SPECHY REGISTRATE  (10+2)  CT-  V | HIS FUE Marks (10+2)  100  FILL MARKS  100 | IF REGISTERED     | HS Marks Obtained (10+2)  E7  MADUSS  E7                |  |
| NO Subject Type  * Language 1: Language 2:                 | HS Subject Name<br>BENGALI<br>-SELECT SUBJE    | EF REGISTERED THEN EPILOPY REGISTRES  (10-2)        | HS Full Marks (10*2)  100  FILL MARKS      | F REGGTERED       | HS Marks Obtained (16+2)<br>87<br>MARKS                 |  |

**Step 2:** Apply your course and fill the correct contact information like permanent address, correspondence address, mobile number, WhatsApp Number, alternative mobile number & email id. Upload recent photo, signature image & important documents PDF like 12<sup>th</sup> mark sheet, and caste certificate etc.

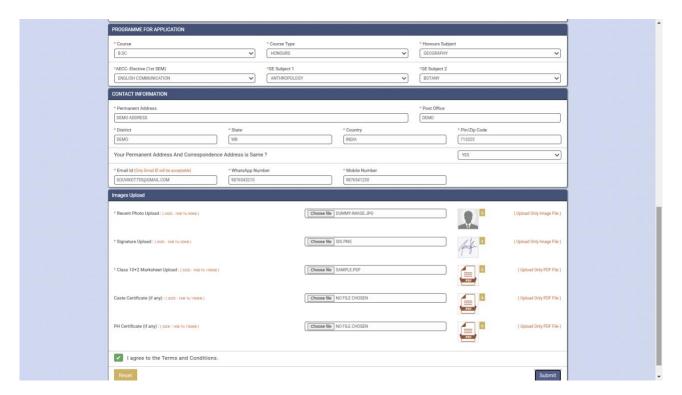

**Step 3**: Next agree 'Terms And Conditions' and now submit the form and click "OK" to submit finally otherwise click "Cancel".

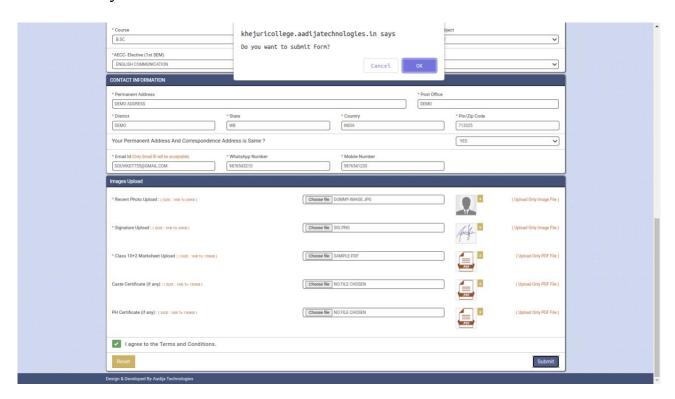

**Step 4**: After submit click on 'Print Application Form' button for print your application form.

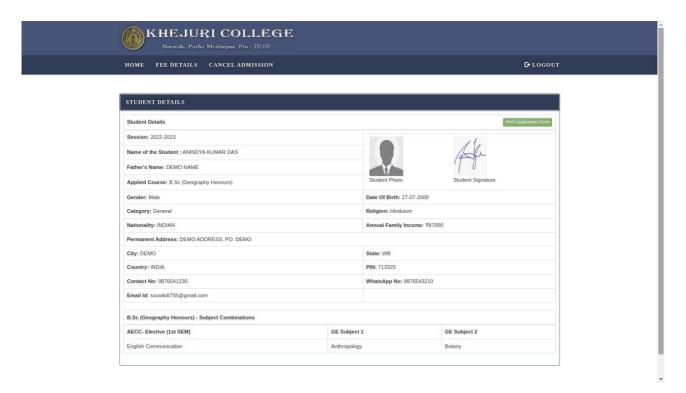

**Step 5**: Now check your application form.

|                                      |                                                   |                  |                     |                                                        |                          | on A4 (Portrait) Page by using prop  KHEJURI COLLEGE  Brestott, Parks Medicappor, Phr. 721431 02; 9836344763, Email: khejuricollege! |                                  |                                     |                                        |                          |
|--------------------------------------|---------------------------------------------------|------------------|---------------------|--------------------------------------------------------|--------------------------|----------------------------------------------------------------------------------------------------|----------------------------------|-------------------------------------|----------------------------------------|--------------------------|
|                                      |                                                   |                  |                     | Appl                                                   | ication for Admission to | B.Sc (Geography Honours) for Sessi                                                                                                   | ion 2022-23 (Under CBCS)         |                                     |                                        |                          |
| Application Num                      | ber: KJC229514879 & Passwo                        | ord: 4893        |                     |                                                        |                          |                                                                                                    |                                  | Applicatio                          | n Date & Time: 16-07-2022 04:06 PM     |                          |
|                                      |                                                   |                  |                     |                                                        | For Office Use           |                                                                                                    |                                  |                                     |                                        |                          |
| Verified By<br>Signature:            |                                                   |                  |                     | Admission Details<br>Section:                          |                          |                                                                                                    |                                  | Admit Order By The Principa         |                                        |                          |
| Date:                                |                                                   |                  |                     | Roll No:                                               |                          |                                                                                                    |                                  |                                     |                                        |                          |
| Remarks:                             |                                                   |                  |                     | Reg. No:                                               |                          |                                                                                                    |                                  | Signature with Date                 |                                        | - 17                     |
| 1. Candidate Nam                     | ie                                                |                  | : 3                 | R. ANINDYA KUMAR DAS                                   |                          |                                                                                                    |                                  |                                     |                                        |                          |
| 2. Date of Birth                     |                                                   |                  | : 2                 | 7-07-2000                                              |                          |                                                                                                    |                                  |                                     |                                        |                          |
| 3. Gender                            |                                                   |                  | : 3                 | ale                                                    |                          |                                                                                                    |                                  |                                     |                                        |                          |
| 4. Aadhar Numbe                      | г                                                 |                  | : 7                 | 19999999999                                            |                          |                                                                                                    |                                  |                                     |                                        |                          |
| 5. Father's Name                     |                                                   |                  | : D                 | EMO NAME                                               |                          |                                                                                                    |                                  |                                     |                                        |                          |
| 6. Father's Occup                    |                                                   |                  |                     | USINESS                                                |                          |                                                                                                    |                                  |                                     |                                        |                          |
| 7. Mother's Name                     |                                                   |                  |                     | EMO NAME                                               |                          |                                                                                                    |                                  |                                     |                                        |                          |
| 8. Mother's Occu                     |                                                   |                  | ; H                 | OUSE WIFE                                              |                          |                                                                                                    |                                  |                                     |                                        |                          |
| 9. Guardian Nam                      |                                                   |                  |                     |                                                        |                          |                                                                                                    |                                  |                                     |                                        |                          |
| 10. Parents/Guard                    | ian Mobile No.                                    |                  |                     | 876543210                                              |                          |                                                                                                    |                                  |                                     |                                        |                          |
| 11. Blood Group                      |                                                   |                  | : A                 |                                                        |                          |                                                                                                    |                                  |                                     |                                        |                          |
| 12. Nationality                      |                                                   |                  |                     | IDIAN                                                  |                          |                                                                                                    |                                  |                                     |                                        |                          |
| 13. Religion                         |                                                   |                  |                     | induism                                                |                          |                                                                                                    |                                  |                                     |                                        |                          |
| 14. Marital Status                   |                                                   |                  |                     | nmarried                                               |                          |                                                                                                    |                                  |                                     |                                        |                          |
| 15. Social Categor                   |                                                   |                  |                     | eneral                                                 |                          |                                                                                                    |                                  |                                     |                                        |                          |
| 16. Annual Family                    |                                                   |                  |                     | 87000                                                  |                          |                                                                                                    |                                  |                                     |                                        |                          |
| 17. Mobile Numbe                     | r                                                 |                  |                     | 876541230                                              |                          |                                                                                                    |                                  |                                     |                                        |                          |
| 18. Email id                         |                                                   |                  |                     | uvikdt755@gmail.com                                    |                          |                                                                                                    |                                  |                                     |                                        |                          |
| 19. WhatsApp Nur                     |                                                   |                  |                     | 176543210                                              |                          |                                                                                                    |                                  |                                     |                                        |                          |
| 20. Permanent Ad                     | Iress                                             |                  |                     | EMO ADDRESS, PO: DEMO<br>istrict : DEMO ,WB ,INDIA ,PI |                          |                                                                                                    |                                  |                                     |                                        |                          |
| 21. Correspondence                   |                                                   |                  |                     | EMO ADDRESS, PO: DEMO                                  | N:713325                 |                                                                                                    |                                  |                                     |                                        |                          |
| 21. Correspondent                    | e Auuress                                         |                  |                     | istrict : DEMO ,WB ,INDIA ,FI                          | W - 110000               |                                                                                                    |                                  |                                     |                                        |                          |
| 22. a) Whether be                    | and to BRI . No                                   |                  |                     | IN, AIGNI, BW, OMES : 151111                           | N : 713323               | b) and led for word                                                                                                    | syashree in School level ? : No  |                                     |                                        |                          |
|                                      | ongs to BPL : No<br>hallenged : No ( Disablity: 0 | 196.1            |                     |                                                        |                          | d) PWD Type :                                                                                                    | iyasaree in school level 7: No   |                                     |                                        |                          |
|                                      | d of Higher Secondary/ Equ                        |                  |                     |                                                        |                          | dy t mb type :                                                                                                    |                                  |                                     |                                        |                          |
| a) Roll No : 78                      |                                                   | Transaction .    |                     |                                                        |                          | b) Registration No                                                                                                    | o.(with year) : 7879456123 ( 202 | 1)                                  |                                        |                          |
| c) Passing Yea                       |                                                   |                  |                     |                                                        |                          | d) Board/Council:                                                                                                    |                                  | .,                                  |                                        |                          |
| cy rassing rea                       |                                                   |                  | Be                  | gali                                                   |                          | Maths                                                                                                    |                                  | Physics                             |                                        | Chemistry                |
|                                      | Subjects                                          |                  | F.M                 | M.O                                                    | F.M                      | M.O                                                                                                    | F.M                              | M.O                                 | F.M                                    | M.O                      |
|                                      | Science                                           |                  | 100                 | 87                                                     | 100                      | 87                                                                                                    | 100                              | 98                                  | 100                                    | 87                       |
| 24. Was previously                   | registered at Vidyasagar U                        | Iniversity? : No |                     |                                                        |                          |                                                                                                    |                                  |                                     |                                        |                          |
| 25. Applied for UC                   |                                                   |                  |                     |                                                        |                          |                                                                                                    |                                  |                                     |                                        |                          |
| Sl.No.                               | Course                                            | Course Type      | Course Type Honor   |                                                        | Honours Subject          |                                                                                                    |                                  | Subject Combinations                |                                        |                          |
| 1 B.5c                               |                                                   | Honours          |                     | Geography                                              |                          | AECC- Elective (1st SEM) English Communication                                                                                       |                                  |                                     | GE Subject 1                           | GE Subject 2             |
|                                      |                                                   |                  |                     |                                                        |                          |                                                                                                    |                                  |                                     | Anthropology                           | Botany                   |
| 26. Merit Score De                   | taile                                             |                  |                     |                                                        |                          |                                                                                                    |                                  |                                     |                                        | ,                        |
| Zo. merri ocore po                   | 18112                                             |                  |                     | Best E                                                 | our Subjects             |                                                                                                    |                                  |                                     |                                        |                          |
| Best 1 Best 2                        |                                                   |                  | Best 3              | Best 4                                                 | Best Four Total          |                                                                                                    |                                  |                                     | Merit Score                            |                          |
| 98 87                                |                                                   | 87 87            |                     |                                                        | 359                      |                                                                                                    |                                  |                                     | 33.9                                   |                          |
| 27. Declaration by<br>I do hereby de | the candidate :<br>clare that all the particulars |                  | I am aware that any |                                                        |                          | scellation of my admission at any st                                                                                                 |                                  | or admission, I promise to abide by | all rules and regulations of the colle | ege.                     |
| Signature of G                       | ardian                                            |                  |                     |                                                        |                          |                                                                                                    |                                  |                                     |                                        | Signature of the Candida |
|                                      |                                                   |                  |                     |                                                        |                          |                                                                                                    |                                  |                                     |                                        |                          |

**Step 7:** Now click on print button for print your application form.